# **EditorenFormatierung eines (neuen) Eintrags**

# **Vorbemerkung**

Diese Informationen sind für Editoren und ambitionierte Nutzer gedacht, um diesen beim Anlegen und Pflegen von Einträgen zu helfen. Andere sollen sich nicht abschrecken lassen, Einträge können auch immer unformatiert vorgeschlagen werden, diese werden dann im Zuge der Prüfung angepasst.

Im Allgemeinen gilt, ein Eintrag sollte so einfach wie möglich strukturiert sein. Beim Erstellen/Bearbeiten sollte von der Vorschau-/Previewfunktion Gebrauch gemacht werden, um sicherzugehen, dass das Ergebnis den Erwartungen entspricht.

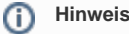

Für weitere Informationen siehe auch [Syntax](https://www.wadoku.de/wiki/display/WAD/Syntax) und [Hinweise zur Notation](https://www.wadoku.de/wiki/display/WAD/Hinweise+zur+Notation).

# **Lemma und Schreibungen ()**

### **Lemma/**

Dieses Feld dient als Stichwort für den jeweiligen Eintrag und wird als dieses angezeigt. In einfachen Fällen (z.B. nur eine Schreibung) kann auf dieses Feld verzichtet werden, es wird dann für die Anzeige auf die Einträge im Japanisch/-Feld zurückgegriffen.

- Trennung mehrerer Midashigo durch Semikolon: ;.
- Kennzeichnung von Kanji, die nicht zu den Jy-Kanji gehören durch vorangestelltes Kreuz: ×.
- Kennzeichnung von Jy-Kanji mit einer Lesung, die nicht in der Jy-Onkun-Liste aufgeführt ist, durch Dreieck .
- Kennzeichnung von üblichen Kanjischreibungen (laut ) durch geschweifte Klammern {..}.
- Kennzeichnung üblicher Kun-Lesungen durch Spitzklammern: ...
- Kennzeichnung optionaler Okurigana durch runde Klammern: (..).
- Eigennamen werden nicht ausgezeichnet.

## **Japanisch/**

Dieses Feld stellt den Suchindex, und enthält alle relevanten Schreibungen. Alle durch Lemma/ spezifizierten Schreibungen müssen hier enthalten sein.

- Trennung mehrere Schreibungen durch Semikolon: ;.
- Schreibungen mit Nicht-Jy-Kanji bzw. irregulärer Lesung sind gesondert am Ende in Klammern zu setzen. Dieser Schritt ist optional, da das System, diese Markierung automatisch vornimmt.

#### **Lesung/**

In diesem Feld wird die moderne Kanaschreibung = Kanalesung in Hiragana eingetragen.

## **Hatsuon/**

Hier wird die Lesung um spezielle Markierungen für eine Transkription erweitert.

Eigennamen und satzwertige Einträge, typischerweise sind das Beispielsätze, werden am Anfang großgeschrieben. Die Markierung erfolgt durch [Gr] (ohne folgendes Leerzeichen).

[Gr] -> Tky

Einige Josh ( und ) werden durch [Jo] markiert, um diese von den normalen Hiraganasilben zu unterscheiden. Bei (alleinstehendem) ist keine Markierung nötig.

[Jo] -> wa [Jo] -> e

Die Devokalisierung von - oder -Silben kann durch [Dev] gekennzeichnet werden.

[Dev]'

Mittels [NN] wird ein nicht nasalisiertes g in Fremdwörtern markiert.

[Dev][NN]

Zur Markierung mehrfacher Akzentwechsel wird [Akz] verwendet.

 $\langle$ ''>[Akz]''

#### **In der Bearbeitungsoberfläche**

- Lemma und Schreibungen werden einheitlich bearbeitet, unterschieden durch folgende Typisierung:
	- midashigo: Lemma/ (Formatierung siehe oben).
	- read: Jy-Kanji mit irregulärer Lesung.
	- irreg: für Nicht-Jy-Kanji.
	- long: für Kyji-Varianten.
	- mistake: für häufige Falschschreibungen.
	- keine: Kana oder Jy-Kanji.
- Beim Hinzufügen eines neuen Midashigo versucht das System eine automatisierte Kennzeichnung, so dass in den meisten Fällen eine Angabe von Hand unnötig ist. Das Ergebnis sollte aber überprüft werden.
- Das System kennt alle Jy-Kanji mit ihren Lesungen aus der Jy-Onkun-Liste sowie die gängigsten Kyji/Itaiji-Varianten. Zugriff auf Kyji/Itaiji bzw. von diesen auf die Standardform ist durch die \*-Knöpfe möglich.

# **Allgemeine Struktur (Deutsch-Feld)**

### **Übersetzungen**

Bedeutungen sind mit einem Punkt (.) zu beenden. Ist der Punkt Bestandteil der Übersetzung sind zwei Punkte zu setzen. Für andere Satzzeichen, reicht dieses aus.

```
Beispiel.
Das ist dein Beispielsatz..
Ist das eine Frage?
```
Einzelne Übersetzungen sind durch Semikolon zu trennen:

```
müde; schläfrig.
```
Einzelne Bedeutungen sind durch [n] (n = fortlaufende natürliche Zahl, beginnend bei 1) zu trennen.

```
 [1] Bedeutung 1. [2] Bedeutung 2. … [n] Bedeutung n.
```
Bedeutungen mit semantischer Nähe sind durch // zu trennen.

```
Backen. // Bäcker.
```
Bei mehreren Wortarten eines Lemmas sind die Bedeutungen durch [X] (X = fortlaufender Großbuchstabe, beginnend bei A) zu trennen. Dabei ist die korrespondierende Wortart in einem <Descr.: >-Element anzugeben.

```
[A] (<Descr.: als Wortart 1>) Bedeutung 1. [B] (<Descr.: als Wortart 2>) Bedeutung 2.
```
Bedeutungsspezifische Akzentangaben sind im geklammerten Kopfbereich einer Bedeutung mittels <Akz: >-Element aufzuführen.

```
[A] (<Descr.: als Wortart 1>; <Akz: 0>) Bedeutung 1. [B] (<Descr.: als Wortart 2>) [1] Bedeutung 2. [2] 
(<Akz: 1,2>) Bedeutung 3.
```
#### **Genus-/Numerusangabe bei Nomen**

Es werden die folgenden drei Eingabemethoden unterstützt. Die Genusangabe ist obligatorisch für Einträge der Wortart Nomen () sowie für Nominalphrasen ().

Haus{n} Haus<Gen.: n> <HW n: Haus>